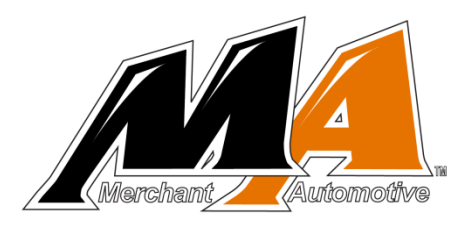

# www.merchant-automotive.com 10457 LB7 Duramax HIGH IDLE KIT

Full manual control of the elevated idle on your Duramax truck is possible with our High Idle Kit.

Operation is simple using only your cruise switch, no extra switches to mount or hide in your truck and features fool proof operation.

Get faster warm ups, increased output from your charging system and reduced wear on your engine during situations that require idling for extended periods of time.

For a step by step video of the installation visit our website: **https://www.merchant-automotive.com/merchantautomotive-gm-duramax-elevated-high-idle-kit-10457**

Or Scan this QR Code:

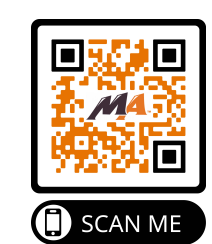

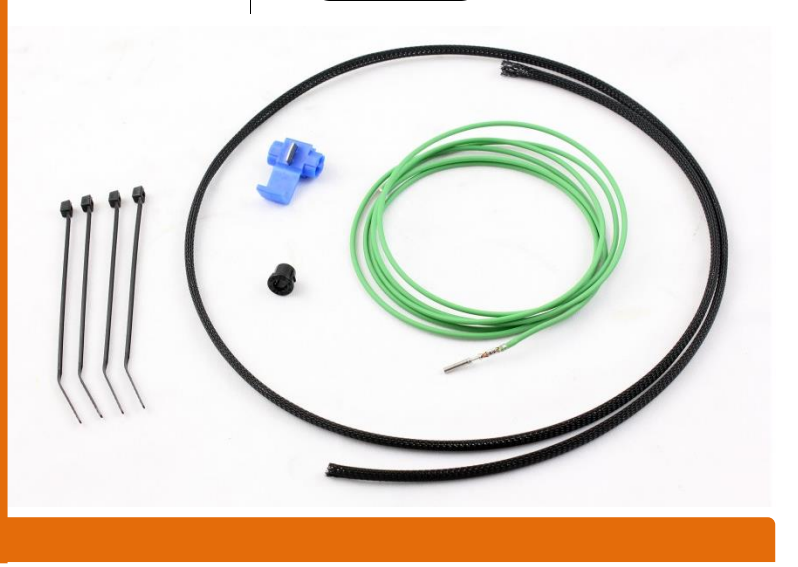

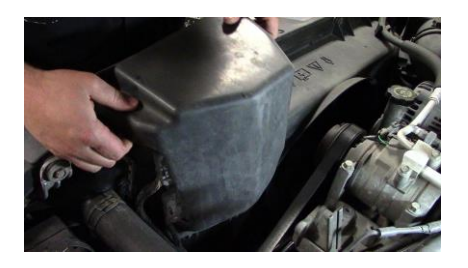

1. Remove the two bolts holding the TCM cover on and lift up the cover.

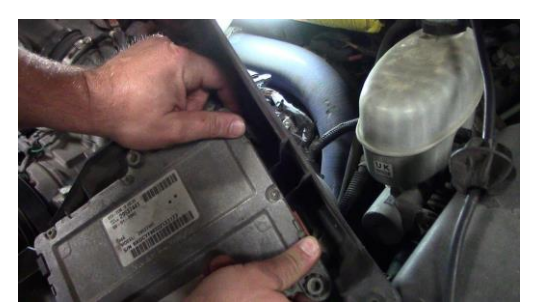

2. Release the tabs holding the TCM into the cover. Set cover aside.

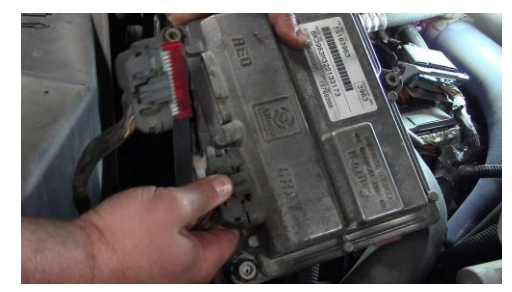

3. Unplug the two connectors from the TCM set the TCM aside.

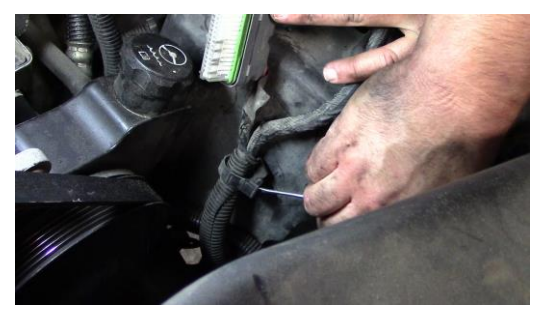

4. Release the clip holding the wires on the ECM cover. Push the wires to the side.

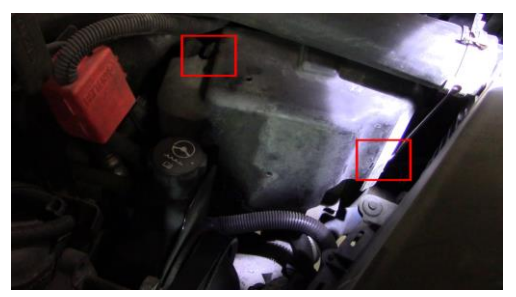

5. Release the two locking tabs on the ECM cover. Pull up the ECM cover and set aside. The ECM is now exposed. You do not need to pull the ECM out for this job.

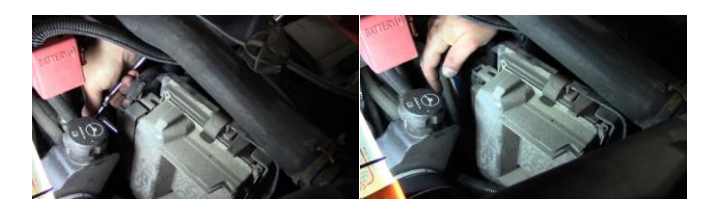

6. Use a 7mm socket to pull off the ECM connector closest to the power steering pump.

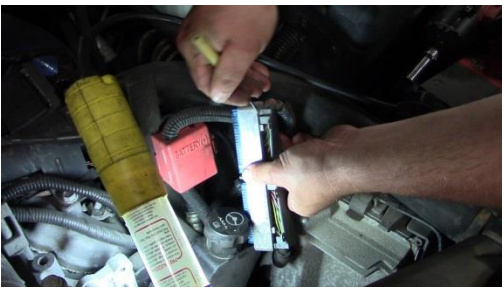

7. Remove the gray plastic backing by releasing the tabs with a small screw driver.

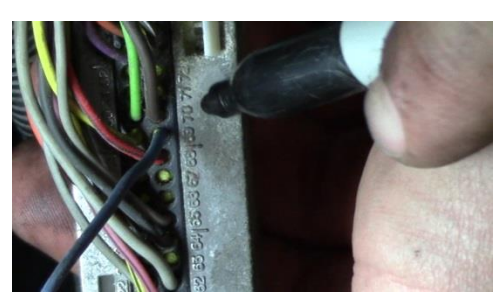

8. On the now exposed connector, locate terminal 71. It will be an empty pocket.

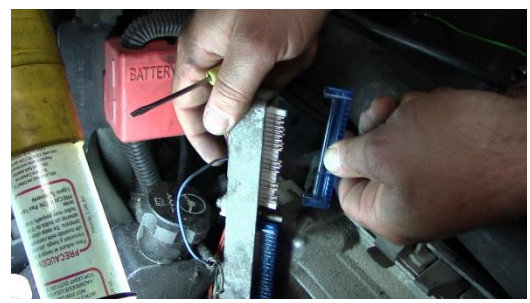

9. Locate the blue shield on the opposite side of terminal 71. Remove it by releasing the plastic tabs

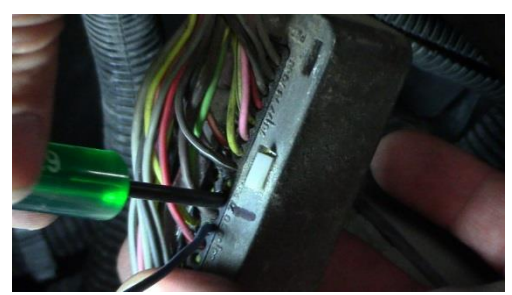

10. Use a sharp tool to poke through the insulation of terminal 71.

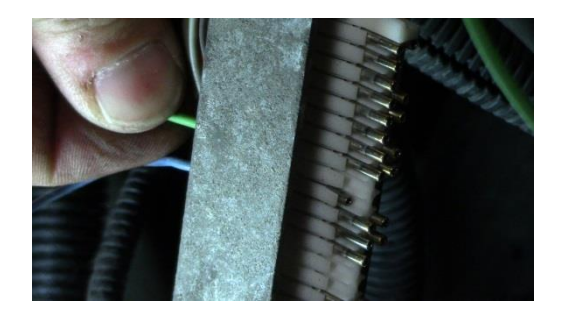

11. Using the supplied wire, feed the end with the pin into terminal 71. Push the pin until the plastic release snaps in place.

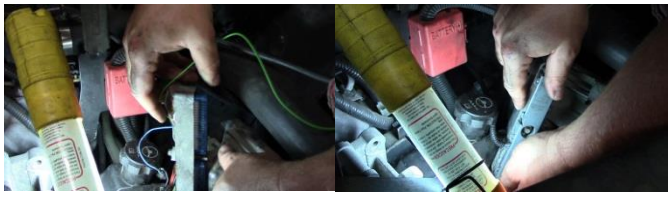

12. Reinstall the blue plastic shield and the gray plastic cover on the connector.

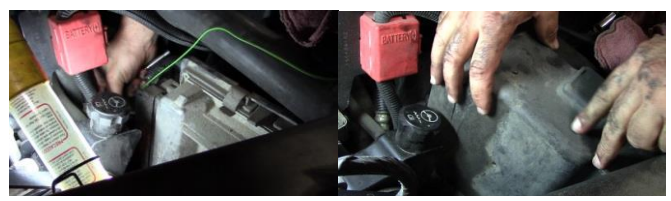

13. Reinstall the connecter back into the ECM. Snap the ECM cover back into place.

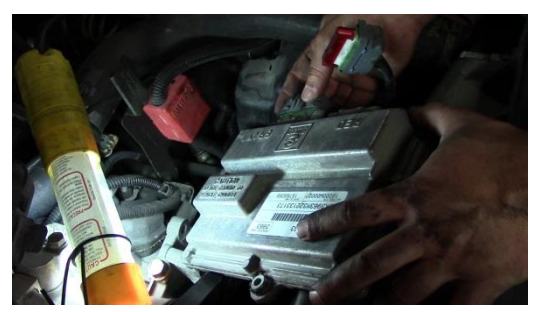

14. Clip the wires back into the ECM cover. Plug the connectors back into the TCM. Note the color of the connectors match the labels on the TCM.

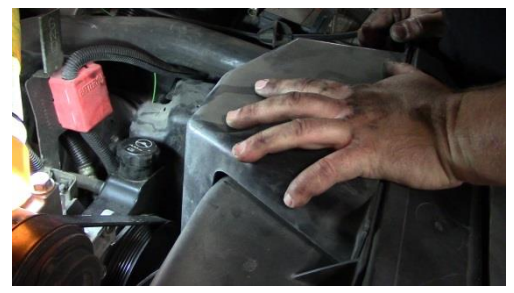

15. Snap the TCM back into the TCM cover and reinstall the cover using the two bolts.

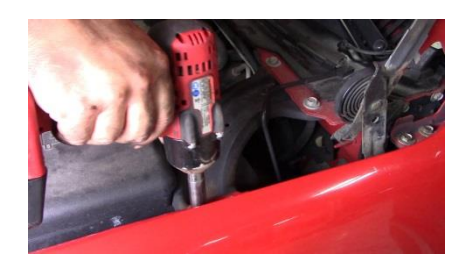

16. Up at the fire wall remove the fender brace.

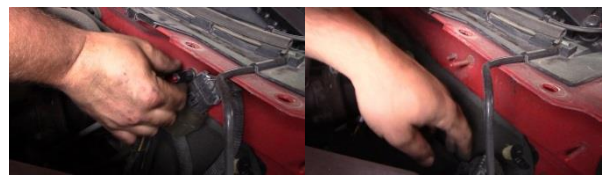

17. Remover the wire connector nut, wire connector, and the loom bracket.

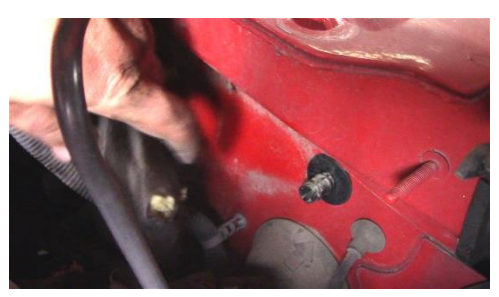

18. Remove the clip and pull back the fire wall insulation.

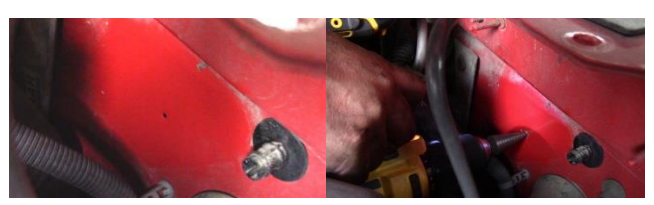

19. Locate the dimple in the firewall. Drill a hole at the dimple to fit the supplied grommet. Deburr hole. Install grommet.

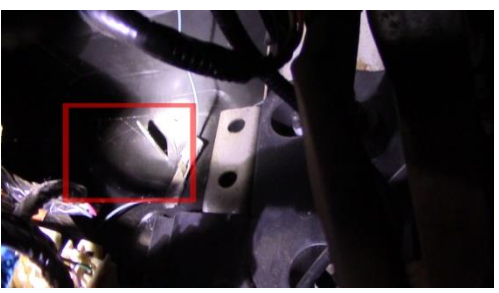

20. From inside the truck on the fire wall, locate the removable tab. Remove the tab and the insulation behind it. This will reveal the drilled hole/grommet.

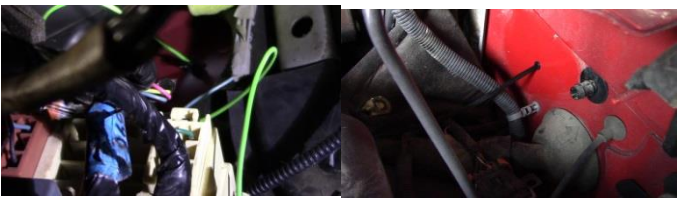

21. Run the wire from the ECM though the supplied loom and pass it through the grommet.

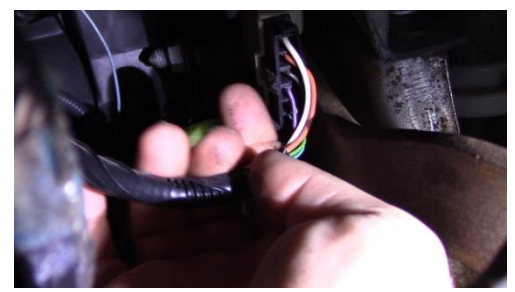

22. Locate and unplug the connector on the brake switch. It is directly above the top of the brake pedal.

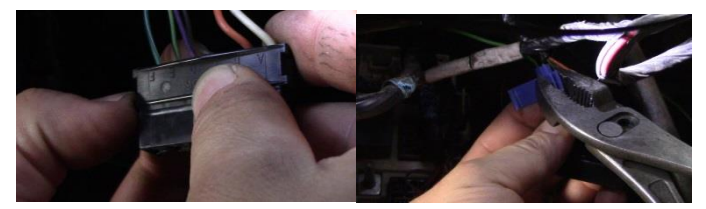

23. Locate the terminal with a letter F. It is on the end. Using the supplied Scotch Lock connector and a pair of pliers, attach the High Idle wire to the brake switch wire.

24. Reinstall the brake switch connector.

25. Tidy up the loose wires with zip ties.

26. Reinstall all the insulation and connectors under the hood of the truck.

27. Reinstall the fender brace.

## **Activation is Simple:**

#### **To set the high idle:**

Start the truck then press the *set button* on the cruise control making sure your foot is not on the brake. This will raise the idle to about 1200 rpm.

Pressing the *resume button* on the cruise control will raise the idle to about 1800 rpm.

You can switch between idle rpm by pressing the opposite button. **Ex.** Press the *resume button* to reach 1800 rpm then press the *set button* to drop to 1200 rpm.

**To disable the high idle:** Press the button again or tap the brake pedal. Once the truck is put in gear the high idle is disabled.

## **FAQ:**

It may take two times for initialize time after the install.

### **On 2001 only:**

If the cruise switch is in the 'on' position, approx. 900 rpm will be maintained. To bypass, select to the off position.